ПРИНЯТО/СОГЛАСОВАНО На заседании методического совета Протокол от «28 »  $082023$ г.  $N_2$  1

**УТВЕРЖДАЮ** ДиректорМАОУ СОЦИ 19 Олейников П.И. Приказ от « 01 No 174

Муниципальное автономное общеобразовательное учреждение Средняя общеобразовательная школа №39

#### ДОПОЛНИТЕЛЬНАЯ ОБЩЕОБРАЗОВАТЕЛЬНАЯ ОБЩЕРАЗВИВАЮЩАЯ ПРОГРАММА технической направленности

#### «МОБИЛЬНАЯ РАЗРАБОТКА»

Уровень программы: базовый Вид программы: типовая Тип программы: традиционная Возраст детей: от 14 до 17 лет Срок реализации: 1 год (72 часа) Разработчик:

## **РАЗДЕЛ I.КОМЛЕКС ОСНОВНЫХ ХАРАКТЕРИСТИК ДОПОЛНИТЕЛЬНОЙ ОБЩЕОБРАЗОВАТЕЛЬНОЙ ОБЩЕРАЗВИВАЮЩЕЙ ПРОГРАММЫ**

## **1.1. Пояснительная записка**

Дополнительная общеобразовательная общеразвивающая программа технической направленности «Разработка мобильных приложений» разработана с учетом современных требований и основных законодательных и нормативных актов Российской Федерации:

• Конституции РФ (принята всенародным голосованием 12.12.1993 с изменениями, одобренными в ходе общероссийского голосования 01.07.2020).

• Федерального закона от 29.12.2012 № 273-ФЗ (ред. от 17.02.2023) «Об образовании в Российской Федерации» (с изм. и доп., вступ. в силу с 28.02.2023, далее – ФЗ №273).

• Федерального закона РФ от 24.07.1998 № 124-ФЗ «Об основных гарантиях прав ребенка в Российской Федерации» (с изменениями от 29.12.2022г.).

• Распоряжения Правительства РФ от 31 марта 2022 г. № 678-р

• «Концепция развития дополнительного образования детей до 2030 года» (далее – Концепция).

• Распоряжения Правительства РФ от 29 мая 2015 г. № 996-р «Стратегия развития воспитания в РФ на период до 2025 года».

• Приоритетного проекта «Доступное дополнительное образование для детей», утвержденный 30 ноября 2016 г. протоколом заседания президиума при Президенте РФ (в ред. от 27.09.2017).

• Федерального проекта «Успех каждого ребенка», утвержденный 07 декабря 2018 г.

• Приказа Министерства просвещения РФ от 27 июля 2022 г. № 629 «Об утверждении Порядка организации и осуществления образовательной деятельности по дополнительным общеобразовательным программам» (далее – Приказ №629).

• Приказа Министерства образования и науки РФ от 23 августа 2017 года

 $N_2$  816 «Об утверждении порядка применения организациями, осуществляющими образовательную деятельность, электронного обучения, дистанционных образовательных технологий при реализации образовательных программ» (далее – Приказ № 816).

Приказа Министерства просвещения РФ от 03.09.2019 № 467 «Об утверждении Целевой модели развития региональных систем дополнительного образования детей» (в редакции от 02.02.2021г.).

• Письма Министерства просвещения РФ от 30.12.2022 № АБ-3924/06 «Создание современного инклюзивного образовательного пространства для детей

с ограниченными возможностями здоровья и детей-инвалидов на базе образовательных организаций, реализующих дополнительные общеобразовательные программы в субъектах Российской Федерации».

• Постановления Главного государственного санитарного врача РФ от 28 сентября 2020 г. № 28 «Об утверждении санитарных правил СП 2.4.3648-20 «Санитарно-эпидемиологические требования к организациям воспитания и обучения, отдыха и оздоровления детей и молодежи» (далее – СанПиН).

• Постановления Главного государственного санитарного врача РФ от 28.01.2021 № 2 «Об утверждении санитарных правил и норм СанПиН 1.2.368521«Гигиенические нормативы и требования к обеспечению безопасности и (или) безвредности для человека факторов среды обитания» (рзд.VI. Гигиенические нормативы по устройству, содержанию и режиму работы организаций воспитанияи обучения, отдыха и оздоровления детей и молодежи»).

• Постановления Правительства Ростовской области от 08.12.2020 № 289

«О мероприятиях по формированию современных управленческих решений и организационно-экономических механизмов в системе дополнительного образования детей в Ростовской области в рамках федерального проекта «Успех каждого ребенка» национального проекта «Образование».

• Приказа Министерства общего и профессионального образования Ростовской области от 14.03.2023г №225 «О проведении независимой оценки качества дополнительных общеобразовательных программ в Ростовской области».

• Концепции развития дополнительного образования детей до 2030 года.

• Целевой модели развития региональных систем дополнительного образования детей (далее — Целевая модель).

• Постановления от 08.12.2020 № 289 г. Ростов-на-Дону «О мероприятиях по формированию современных управленческих решений и организационноэкономических механизмов в системе дополнительного образования детей в Ростовской области в рамках федерального проекта «Успех каждого ребенка» национального проекта «Образование».

• Стратегии социально-экономического развития Ростовской области до 2030 года.

**Целью базового уровня** программы является получение обучающимися знаний о современном объектно-ориентированном языке программирования Kotlin и овладение основными приемами программирования, а также получение практических навыков работы по разработке мобильных приложений на языке Kotlin для операционной системы Android.

## • **Задачи:**

- Обеспечить овладение обучающимися знаниями о принципах проектирования и разработки компьютерных программ на языке Kotlin.
- Привить навыки сознательного и рационального использования современных ин- струментальных программных средств в профессиональной деятельности для решения кон-кретных задач.
- Познакомить с интегрированной средой разработки Android Studio и

принципамисоздания в ней мобильных приложений.

• Научить проектировать мобильные приложения, создавать программы и выпол- нять их отладку на мобильных устройствах.

## **Направленность программы:**

Дополнительная общеобразовательная (общеразвивающая) программа «Разработка мобильных приложений» является технической направленностью и предназначена для использования в системе дополнительного образования детей. Программа содержит профориентационную работу с учащимися к профессии программиста.

## **Новизна программы**

Учащиеся данной возрастной группы способны на хорошем уровне выполнять предлагаемые задания. В рамках индивидуальной и групповой проектной работы учащиеся знакомятся с технологиями, создают технические и естественнонаучные проекты; отрабатывают навыки публичных выступлений и презентаций. Освоение программы способствует формированию профессионального самоопределения.

## **Актуальность программы:**

Сегодня мобильные устройства используются вместо полноценных компьютеров. Именно поэтому огромной актуальностью пользуется такая услуга, как разработка мобильных приложений. Специалистами в области информационных технологий разрабатываются мобильные приложения, которые позволяют решать огромное количествозадач.

В настоящее время мобильных устройств, работающих под управлением операционной системы Android, существует огромное множество. Заслуга этому не только относительная доступность такой техники, но и открытость, универсальность системы, большой выбор разнообразных приложений. Около 80% эксплуатируемых мобильныхустройств работают на платформе Android.

Kotlin – универсальный язык. Его можно использовать для создания мобильных, серверных, десктопных и веб-приложений, а также для разработки встраиваемых систем. Благодаря механизмам совместного использования кода можно легко создавать кросс- платформенные библиотеки и приложения.

Kotlin с 2019 года стал предпочтительным языком программирования для Android- приложений по версии Google. Многие студии разработки, в том числе такие известные как AppCraft, стали писать приложения исключительно на Kotlin, либо постепенно переводят на него существующие проекты на Java (это уже начали делать такие гиганты как Google, Netflix, Twitter, Uber). Поэтому разработка Android-приложений заказать которую не составляет особого труда, в 2021 году ведется с нуля именно на Kotlin. Такая «миграция» позволяет использовать в приложениях автоматическое выявление типов данных, функциональную парадигму и функции-расширения. По данным опроса StackOverflow 2019 года Kotlin вошёл в пятёрку самых любимых сообществом языков.

## **Педагогическая целесообразность:**

Программа развивает логическое и алгоритмическое мышление,

активизирует интерес к техническому творчеству.Также учащиеся научатся основам программирования, получат навыки разработки приложений различной направленности.

## **Отличительные особенности программы**

Программы основана на изучении принципов мобильной разработки на основе языка программирования Kotlin. Занятия по Программе позволяют сформировать как технические навыки разработки программного обеспечения, так и развить интеллектуально-творческиеспособности обучающихся в процессе работы над проектами.

Программа направлена на подготовку творческой, технически грамотной, гармоничноразвитой личности, обладающей логическим мышлением.

## **Адресат программы**

Возраст детей, участвующих в реализации данной программы: от 13 до 17 лет. Условия набора учащихся: принимаются все желающие.Наполняемость в группах — до 12 человек.

## **Режим занятий**

Занятия проводятся 2 раза в неделю по 1 часу. Продолжительность занятия - 45 минут.

# **Режим занятий**

Занятия проводятся 2 раза в неделю по 1 академическому часу, недельная нагрузка 2 часа (72 часа в год).

## **Объем и срок освоения программы**

Продолжительность обучения 9 месяцев, 72 ак. часов.

**Форма реализации программы:** традиционная

## **Форма обучения:** очная.

**Тип занятий:** комбинированный.

### **1.2. Содержание программы**

### **Язык программирования Kotlin**

Типы данных и базовые алгоритмические конструкции языка Kotlin

Простая программа на Kotlin. Комментарии. Типы данных. Переменные и константы. Операции. Символьные строки. Ввод и вывод. Массивы.

Понятие алгоритма. Простые алгоритмы. Реализация ветвлений и циклов на языкепрограммирования Kotlin.

Примеры алгоритмов, использующих различные структуры данных. Решение типовых задач: поиск наибольшего и наименьшего, поиск подстроки в строке, сортировка.

#### **Функциональное программирование на Kotlin**

Понятие функции, создание сигнатуры функции. Вызов функции. Функции возвращающие и не возвращающие значения. Параметры функции по умолчанию, именованные параметры, аргументы переменной длины.

Локальные функции. lambda-выражения. Функции-расширения. Ключевые слова it, infix.

### **Объектно-ориентированное программирование на Kotlin**

Введение в объектно-ориентированное программирование: понятия класса и объекта, свойств и методов. Применение предопределенных классов. Определение собственных классов.

Принципы объектно-ориентированного программирования: инкапсуляция, наследование, полиморфизм.

Создание геттеров и сеттеров. Основной и вторичный конструктор. Модификаторы доступа к элементам класса. Вложенные и внутренние классы. Классы, суперклассы и подклассы. Data и Enum классы.

## **Android-разработка на Kotlin**

Работа в Android Studio, структура проекта Android-приложения

Интерфейс Android Studio, основные приемы работы. Структура Androidпроекта. Жизненный цикл Activity. Структура layout-файла. Атрибуты Viewэлементов. Верстка макетов с использованием LinearLayout, RelativeLayout, ConstraintLayout,FrameLayout.

## **Интерфейс Android-приложения**

Особенности разработки пользовательского интерфейса для мобильных устройств. Сенсорные технологии. Концепция трех экранов. Понятие компоновки. Обработка событий. Виджеты списки и привязка данных. Текстовые поля. Полосы прокрутки. Виджеты для отображения графики. Кнопки и флажки. Диалоги. Создание диалоговых окон.Разработка макетов экранов мобильного приложения в Figma.

#### **Android-приложение с несколькими активностями**

 Создание дополнительных активностей средствами Android Studio. Класс Intent, назначение и варианты использования. Явные и неявные интенты. Вызов новой активности,передача параметров, возвращение результатов. Создание приложения с несколькими активностями.

### **Списки и адаптеры. Фрагменты**

 Элементы ListView, RecyclerView, их отличия, достоинства и недостатки. Рольадаптеров для работы списков. Алгоритм построения списков. Назначение фрагментов. Создание фрагментов. Переиспользование фрагментов. Взаимодействие с фрагментами. Жизненный цикл фрагментов. Проектирование приложений с использованиемсписков. Проектированиеприложений с использованием фрагментов.

## **Компоненты мобильных приложений**

 Основные компоненты Android-приложения. Компоненты Activity. Запуск собственных и системных Activity Обмен данными между Activity Работа служб в Android.Создание службы. Вызов системной службы. Передача и прослушивание событий. Отслеживание системных событий База данных SQLite. Инструменты для работы с БД в Android. Процессы в Android. Состояния Activity. Объекты Intent. Компонент Service. СозданиеБД. Управление БД из приложения.

#### **Разработка серверной части мобильного приложения**

 Протокол HTTP. Понятие web-сервера. Запросы клиента POST и GET, коды ответов сервера, заголовки запросов и ответов. Разбор запросов и ответов сервера. Клиент-серверная архитектура мобильных приложений: структура, схема взаимодействия сервера и клиента мобильного приложения. Формат JSON и XML. Облачные платформы. REST взаимодействие Облачные сервисы для хостинга серверной части приложений. Реализация серверной части средствами Kotlin. Стиль взаимодействия REST

#### **Выполнение индивидуального проекта**

 Выбор темы итогового проекта самостоятельно или из предложенных партнёрами. Проектирование. Реализация. Подготовка презентации. Защита проекта.

### **1.3. Планируемые результаты:**

#### **Soft-компетенции**

- владение умениями самостоятельно планировать пути достижения целей; соотносить свои действия с планируемыми результатами, осуществлять контроль своей деятельности, определять способы действий в рамках предложенных условий, корректировать свои действия в соответствии с изменяющейся ситуацией; оценивать правильность выполнения учебной задачи;
- владение основами самоконтроля, самооценки, принятия решений и осуществления осознанного выбора в учебной и познавательной деятельности;
- владение информационным моделированием как основным методом приобретения знаний: умение преобразовывать объект из чувственной формы в пространственно-графическую или знаково-символическую модель;
- формулирование вопросов, ответы на которые требуются для создания продукта,и другие навыки исследовательской деятельности;
- планирование и контроль процессов через проектную деятельность;
- разработка перечня ключевых показателей эффективности и их оценка;
- выступление с компьютерным сопровождением.

#### **Hard-компетенции**

- программировать на языке Kotlin;
- использовать среду разработки мобильного приложения (Android Studio);
- разрабатывать дизайн мобильного приложения;
- разрабатывать полноценное мобильное приложение.

## **РАЗДЕЛ II.КОМПЛЕКС ОРГАНИЗАЦИОННО-ПЕДАГОГИЧЕСКИХ УСЛОВИЙ РЕАЛИЗАЦИИ ПРОГРАММЫ**

## **2.1 Календарный учебный график**

Продолжительность учебного года в IT-куб: сентябрь 2023 – май 2024 уч.год

Начало учебного года — 01.09.2023года

Окончание учебного года — 31.05.2024 года.

Начало учебных занятий: не позднее 11.09.2023года;

Комплектование групп — с 01 по 9.09.2023года.

Продолжительность учебного года — 36 недель.

Количество учебных групп: 1

Регламент образовательного процесса: 2 часа в неделю (72 часа в год)

Занятия организованы в Центре в отдельных группах.

Продолжительность занятия - 45 минут.

После 45 минут занятий организовывается перерыв длительностью 10 минут для проветривания помещения и отдыха учащихся.

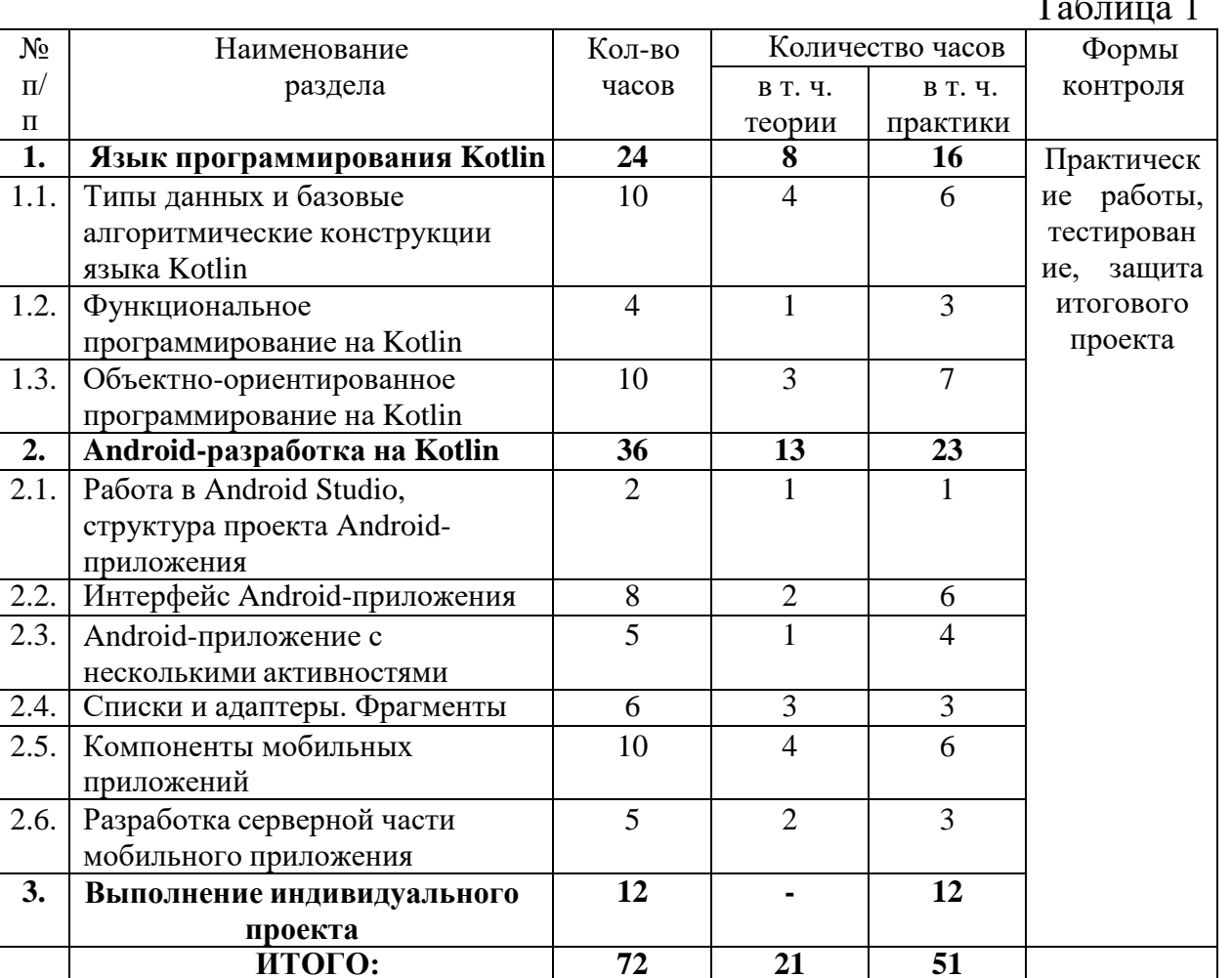

### **Календарный учебный график**

Таблица 1

На каждом практическом занятии обучающиеся должны выполнять задания по пройденной теме на разных уровнях сложности. По выполнению каждого задания, ученики показывают учителю выполненную задачу и демонстрируют ее работу.

Усвоенной тема считается, если обучающийся смог выполнить половину заданий по каждой теме.

Усвоенным модуль считается, если обучающийся освоил все темы модуля и написал тест по модулю с результатом больше 50% правильных ответов.

В конце обучения каждый ученик должен запрограммировать решение какой-либо задачи (математической, физической, игровой), которая является индивидуальным проектом. На последних занятиях ученики рассказывают про свой индивидуальный проект (речь и презентация) и показывают его работу.

Индивидуальный проект - это возможность для учащегося по программе продемонстрировать свои способности к алгоритмизации, владение языком программирования, дизайнерские способности, умение определять и оценивать необходимость тех или иных функций приложения и всего приложения в целом, работать самостоятельно.

Индивидуальный проект (ИП) является одной из форм контролирующих мероприятий.

| Этап                                        | Срок завершения этапа   |
|---------------------------------------------|-------------------------|
| Выбор и согласование темы                   | Первое занятие 5 модуля |
| Выполнение и оформление Модуль 5<br>проекта |                         |
| Защита проекта                              | Последняя неделя        |

**Этапы выполнения индивидуального проекта:**

По результатам прохождения обучающимися образовательной программы будет выдаваться сертификат.

В конце обучения для каждой группы направления составляются таблицы.

### **2.3. Оценочные материалы**

Для проверки эффективности и качества реализации программы применяютсяразличные виды контроля:

**Промежуточный контроль:** проводится в середине учебного года (декабрь). По его результатам, при необходимости, осуществляются коррекционные мероприятия.

**Итоговый контроль:** проводится в конце каждого учебного года (май). Позволяетоценить результативность обучения учащихся.

Система отслеживания результатов обучающихся выстроена следующим образом:

- текущий контроль во время выполнения практических заданий, определяется степень знаний, умений и навыков;
- промежуточный контроль;
- итоговый контроль.

Текущий контроль осуществляется путём наблюдения, определения качества выполнения заданий, отслеживания динамики развития обучающегося.

Способы проверки уровня освоения тем:

- $\bullet$  опрос;
- тестирование;
- решение задач;
- наблюдение;
- оценка выполненных самостоятельных работ.

Промежуточный контроль осуществляется в результате выполнения практических работ изучаемых тем и устное тестирование на знание пройденного материала.

Критерии оценивания практических работ.

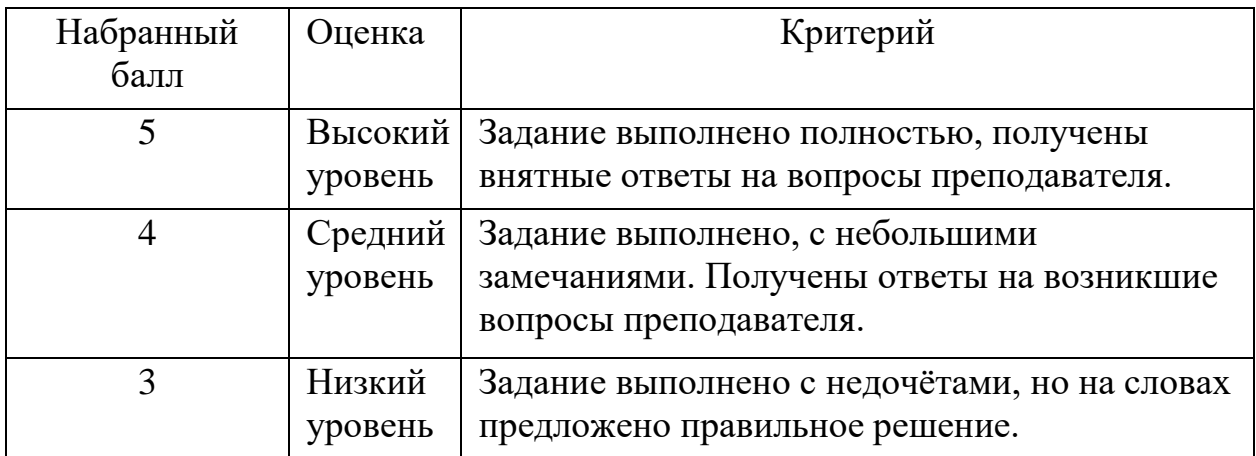

## **2.4. Методическое обеспечение**

### **Материально-техническое обеспечение**

Для успешного освоения программы потребуется следующее оборудование, материалы, программное обеспечение и условия.

Количество единиц оборудования и материалов указано из расчета количественного состава группы обучающихся (12 человек). Распределение комплектов оборудования и материалов – 1 комплект на обучающегося:

• учебные занятия должны проводиться в хорошо освещенном, просторном, про- ветриваемом помещении;

• компьютер (ноутбук) с монитором, клавиатурой и мышкой, на котором установ- лено следующее программное обеспечение: операционная система Windows (версия не ниже 10) / Linux, среда разработки IntelliJ IDEA (версия не ниже 2020.1), комплект разра- ботчика приложений Java Development Kit (JDK) (версия не ниже 14), Android Studio (вер- сия на ниже 3.6), пакет офисных программ MS Office / LibreOffice – 12 шт.;

• компьютеры (ноутбуки) должны быть подключены к единой сети с доступом в Интернет;

• презентационное оборудование (проектор с экраном/телевизор с большим экра- ном) с возможностью подключения к компьютеру (ноутбуку) – 1 комплект;

• флипчарт с комплектом листов / маркерная доска, соответствующий набор пись-менных принадлежностей – 1 шт.;

• каждый стол должен позволять разместить за одним компьютером (ноутбуком) двух обучающихся и предоставлять достаточно места для работы.

# **Информационное обеспечение**

- 1. Тематические каналы на youtube.com
- 2. Тематические форумы в сети Internet

3. Сайты разработчиков ПО.

## **Методы обучения:**

Словесный (объяснение принципов и основ тематики на примере аналогий из повседневной жизни; последовательное изложение темы урока в формате лекции).

Наглядный (демонстрация и разбор примеров во время урока).

Практический (выполнение индивидуальных заданий по теме урока).

Во время занятий будут применены такие технологии: группового обучения, коллективного взаимообучения, проектной деятельности.

Формы организации учебного занятия: лекция, практическое занятие, защита проектов.

Формы методических материалов: официальная документация по языку, техническое оборудование.

Каждое занятие начинается организационной части (отметка отсутствующих, различные объявления), далее идет теоретическая часть: рассказывается теория по тематике, разбираются типовые задачи (может отсутствовать), после практическая часть, где ученики могут читать теорию по текущей теме, выполнять практические задания, готовиться к контрольному тесту, а также разрабатывать свои индивидуальные проекты. В середине занятия есть перерыв 10 минут, в ходе которого ученики могут играть в развлекательные игры.

# **2.5. Рабочая программа дисциплины «Разработка мобильных приложений»**

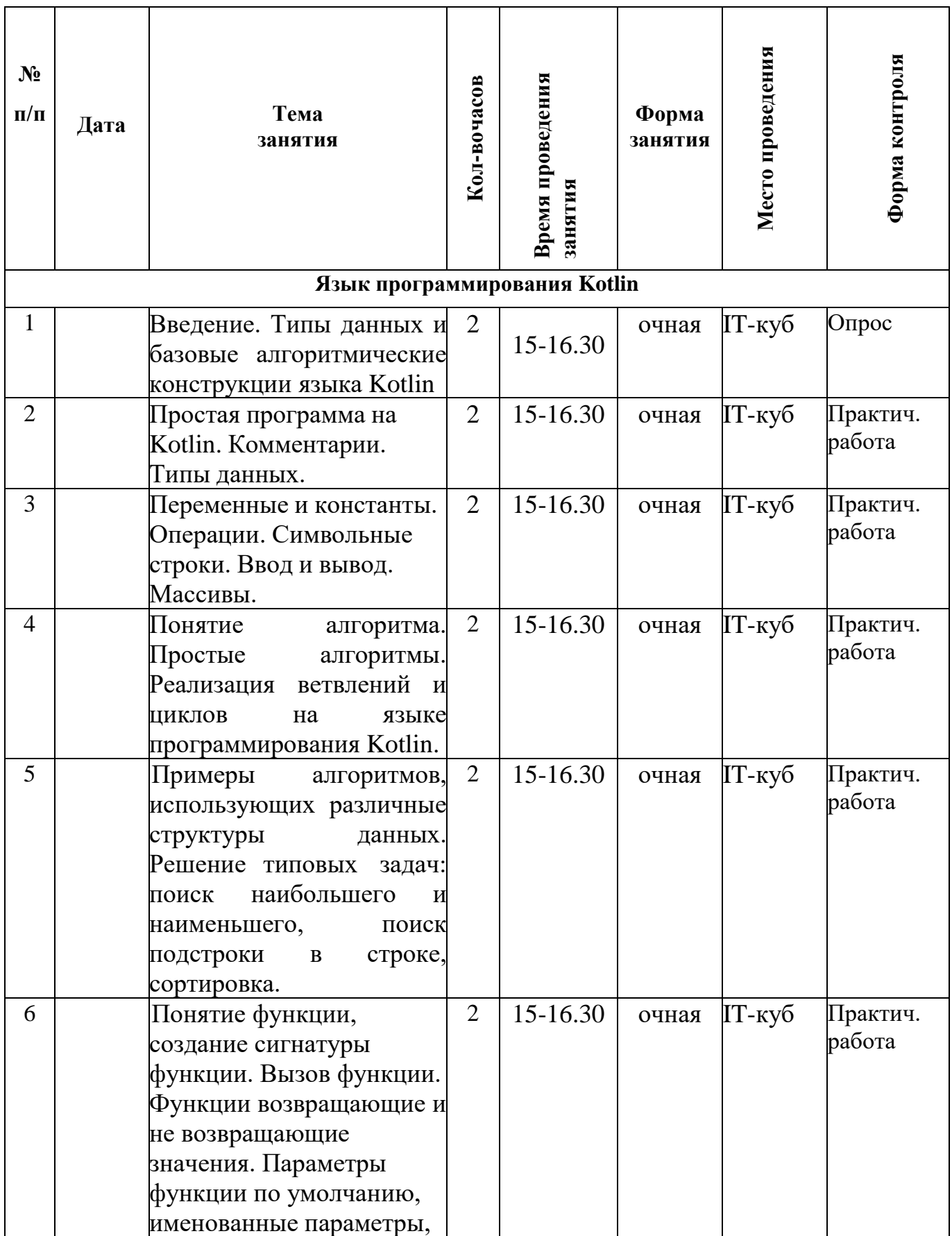

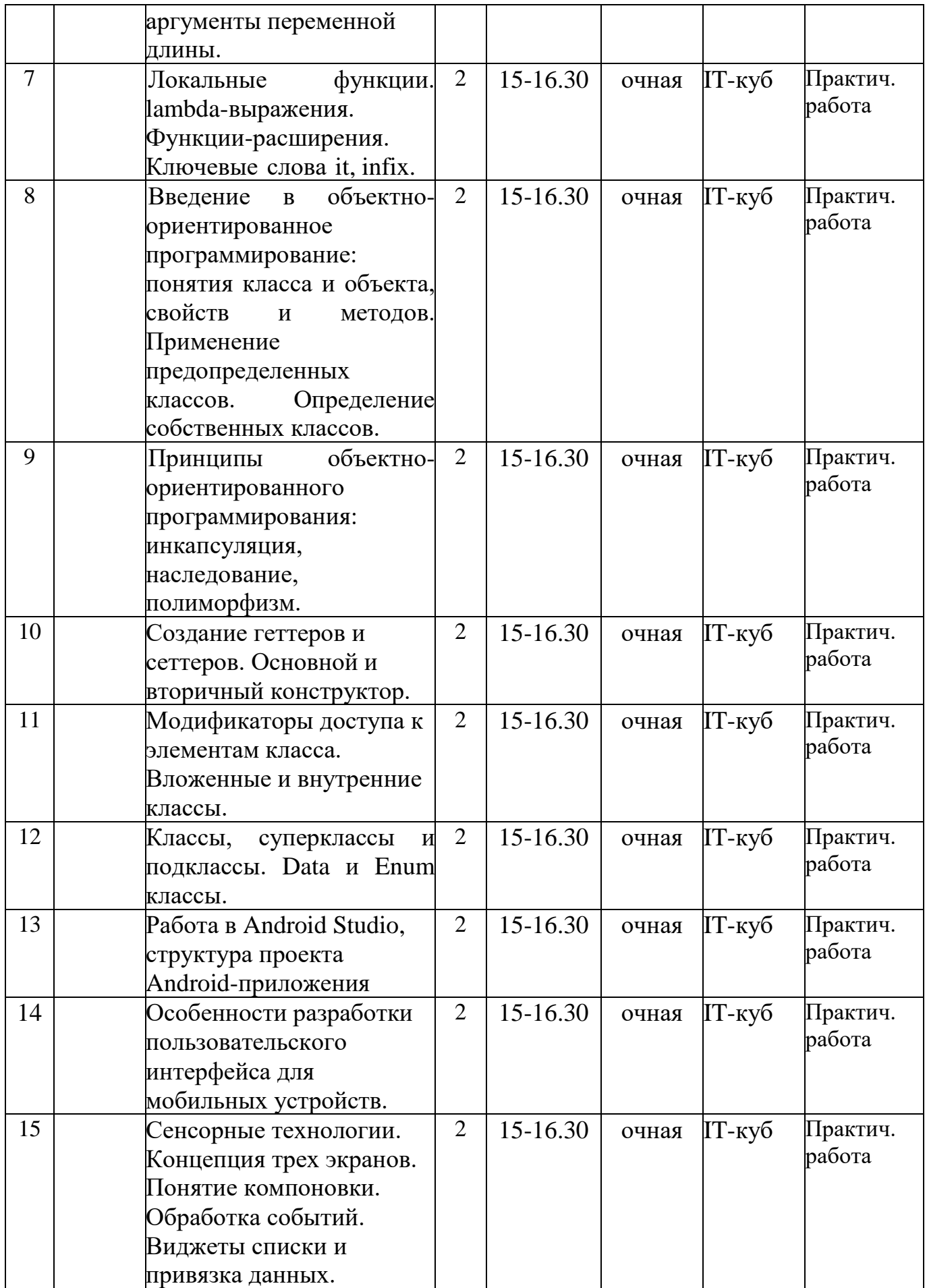

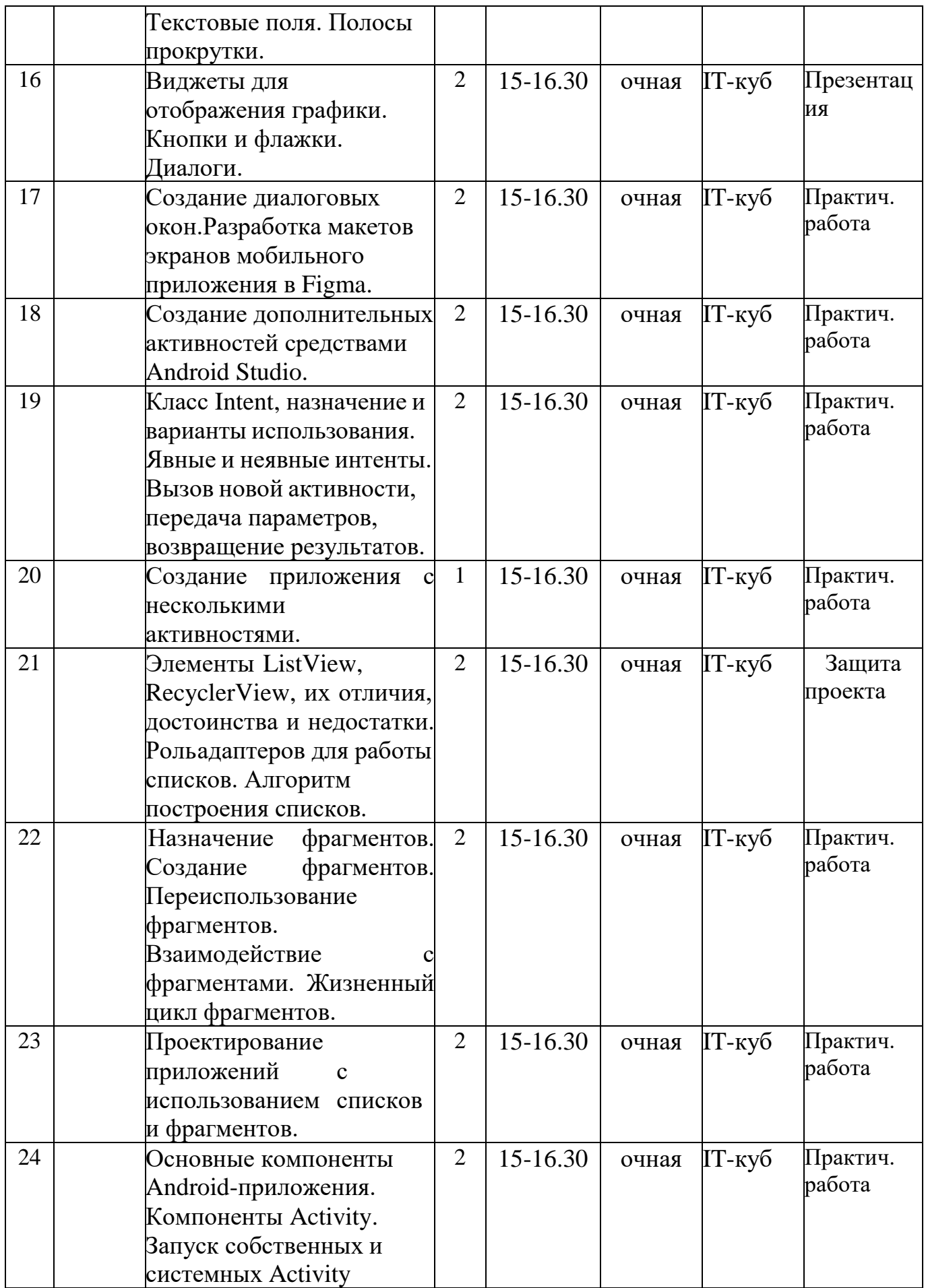

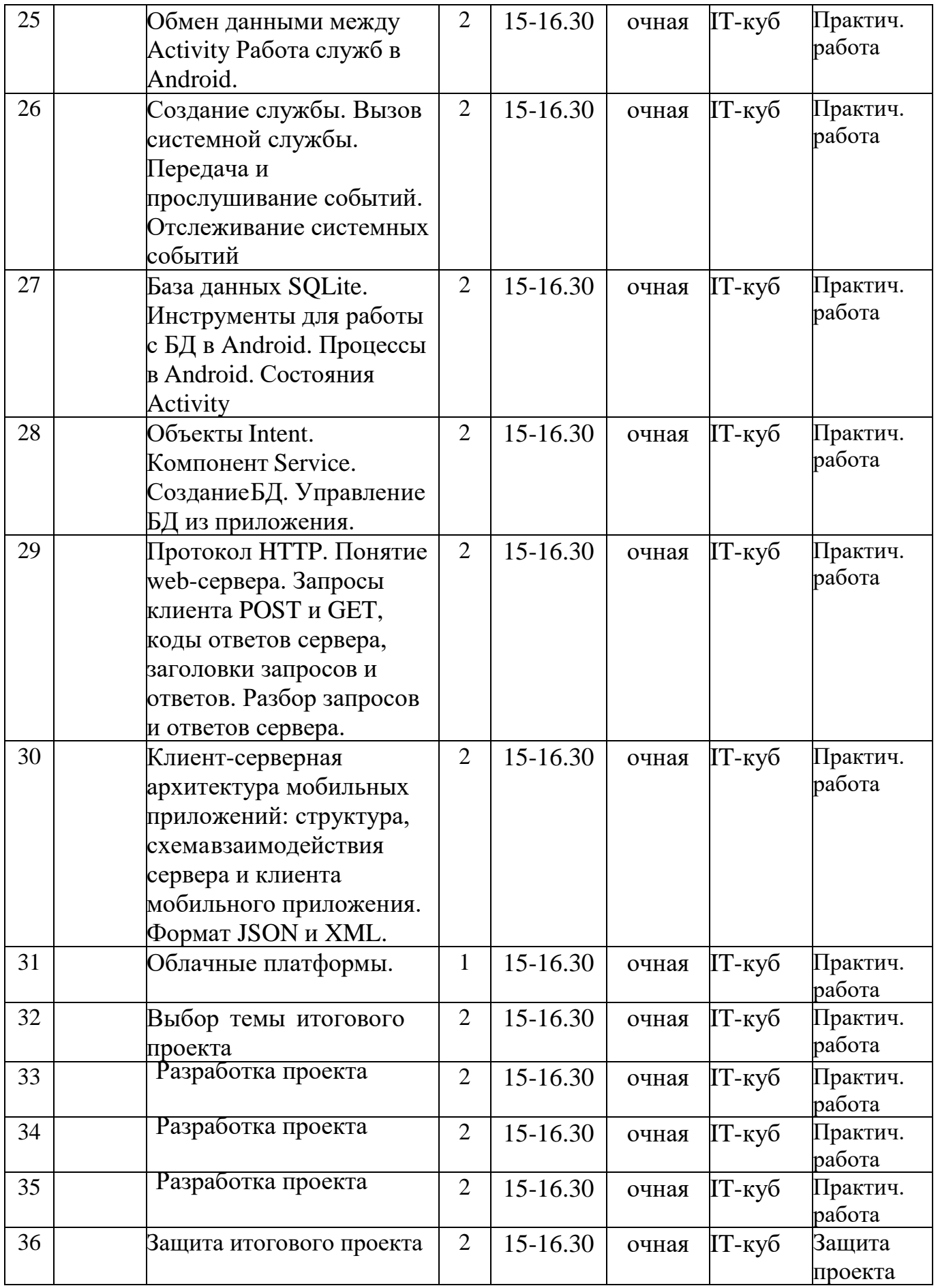

## **2.6. Список источников**

1. Google Android. Программирование для мобильных устройств/ АлексейГолощапов.-БХВ-Петербург, 2017.

2. Аделекан, И. Kotlin: программирование на примерах: пер. с англ. — СПб.: БХВ-Петербург, 2020. — 432 с.

3. Гриффитс Дон, Гриффитс Дэвид Г85 Head First. Kotlin. — СПб.: Питер, 2020. —464 с.

4. Руководство по языку Kotlin.[Электронный ресурс] -Режим доступа: <https://kotlinlang.ru/>

5. Руководство по языку Kotlin.[Электронный ресурс] - Режим доступа: <https://metanit.com/kotlin/tutorial/>

6. Разработка Android-приложений на Kotlin. [Электронный ресурс] - Режим доступа: <https://stepik.org/course/4792/info>

1.